**svymarkout** — Mark observations for exclusion on the basis of survey characteristics

[Description](#page-0-0) [Syntax](#page-0-1) [Remarks and examples](#page-0-2) [Stored results](#page-0-3) [Also see](#page-0-4)

## <span id="page-0-0"></span>**Description**

<span id="page-0-1"></span>svymarkout is a programmer's command that resets the values of *markvar* to contain 0 wherever any of the survey-characteristic variables (previously set by [svyset](https://www.stata.com/manuals/svysvyset.pdf#svysvyset)) contain missing values.

## **Syntax**

<span id="page-0-2"></span>svymarkout [*markvar*]

### **Remarks and examples status statistic** *status* **examples**

svymarkout assumes that *markvar* was created by marksample or mark; see [P] [mark](https://www.stata.com/manuals/pmark.pdf#pmark). This command is most helpful for developing estimation commands that use ml to fit models using maximum pseudolikelihood directly, instead of relying on the svy prefix; see [P] **[program properties](https://www.stata.com/manuals/pprogramproperties.pdf#pprogramproperties)** for a discussion of how to write programs to be used with the svy prefix.

Example 1

```
program mysvyprogram, ...
    ...
    syntax ...
    marksample touse
    svymarkout 'touse'
     ...
end
```
# <span id="page-0-3"></span>**Stored results**

svymarkout stores the following in s():

<span id="page-0-4"></span>Macros s(weight) weight variable set by svyset

### **Also see**

[P] [mark](https://www.stata.com/manuals/pmark.pdf#pmark) — Mark observations for inclusion

[P] [program properties](https://www.stata.com/manuals/pprogramproperties.pdf#pprogramproperties) — Properties of user-defined programs Stata, Stata Press, and Mata are registered trademarks of StataCorp LLC. Stata and Stata Press are registered trademarks with the World Intellectual Property Organization of the United Nations. StataNow and NetCourseNow are trademarks of StataCorp LLC. Other brand and product names are registered trademarks or trademarks of their respective companies. Copyright (c) 1985–2023 StataCorp LLC, College Station, TX, USA. All rights reserved.

For suggested citations, see the FAQ on [citing Stata documentation](https://www.stata.com/support/faqs/resources/citing-software-documentation-faqs/).

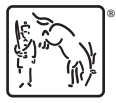